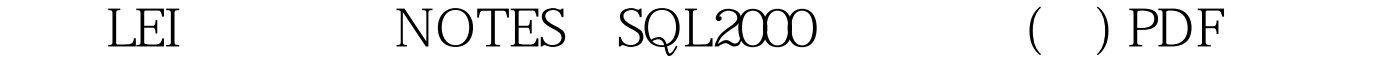

## https://www.100test.com/kao\_ti2020/264/2021\_2022\_\_E9\_80\_9A\_ E8\_BF\_87LEI\_E6\_c102\_264523.htm c) LEI NOTES  $LEI$  and  $LEI$  . LEI

" connection" h " activity"

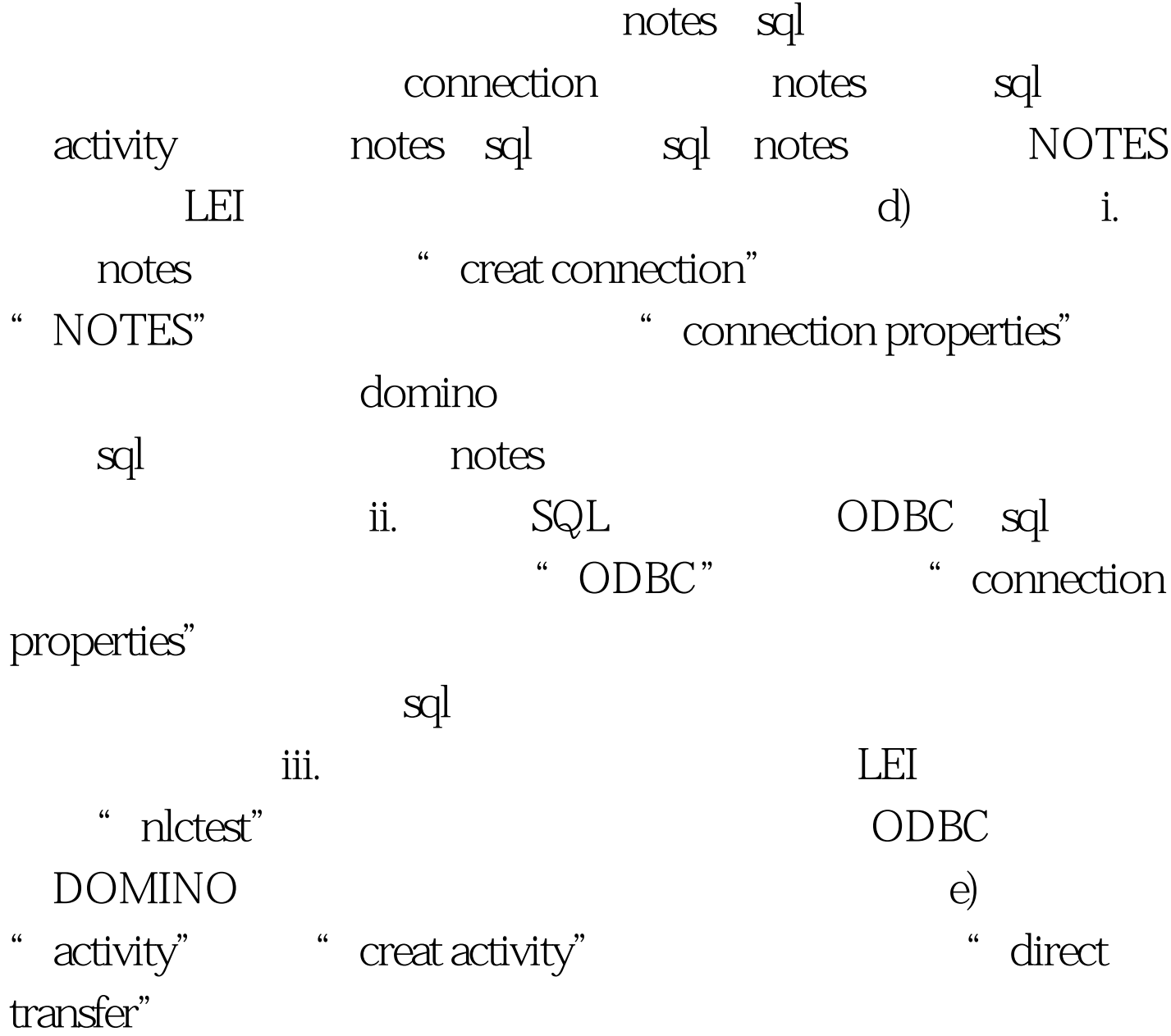

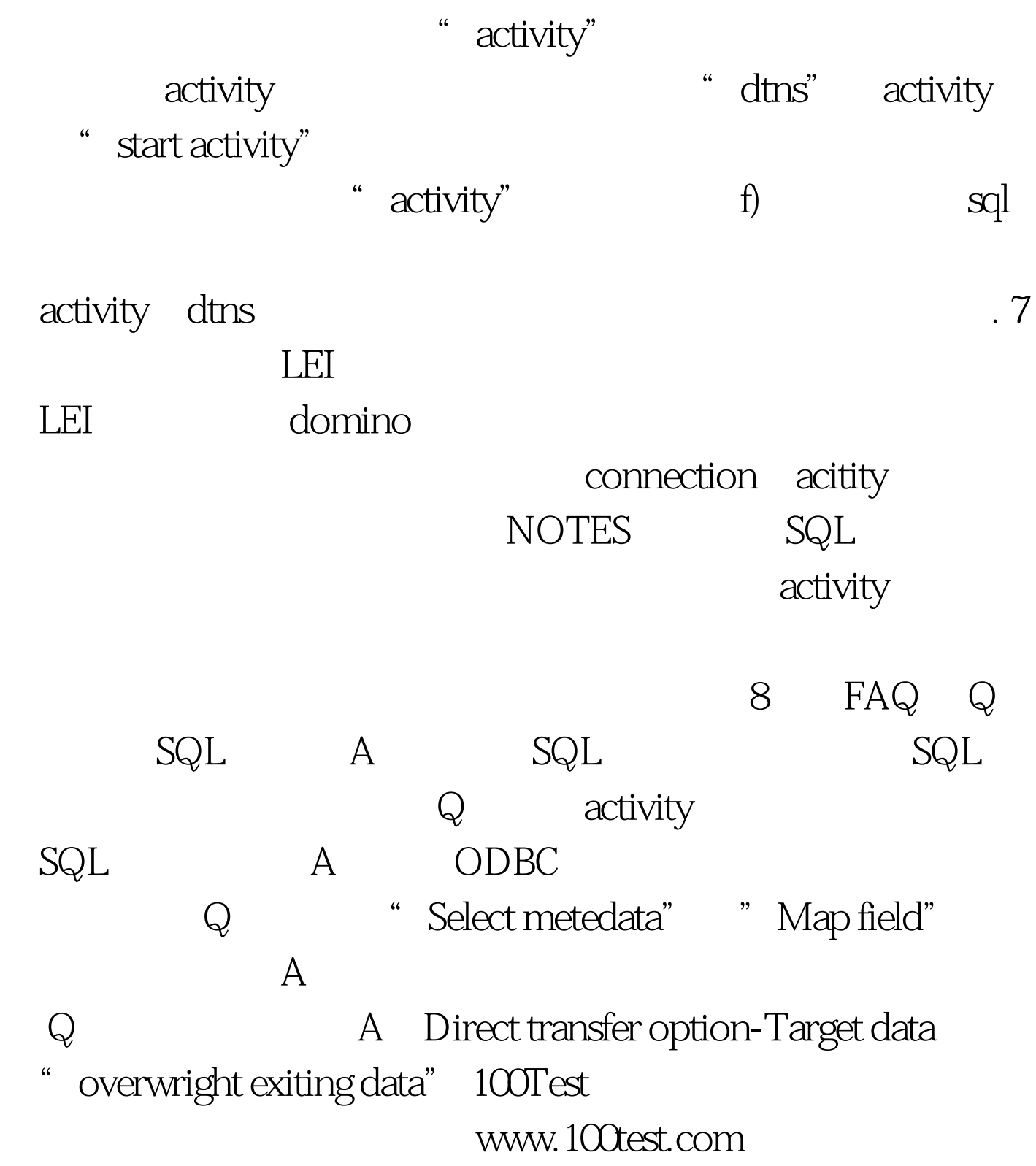